Tags: [Gutschein](http://praxistipps.chip.de/thema/gutschein) , [online](http://praxistipps.chip.de/thema/online)

# сны [Test & Kaufberatung](http://www.chip.de/Test_12430122.html) | [News](http://www.chip.de/News_29559209.html) | [Downloads](http://www.chip.de/Downloads_13649224.html) | [Handy](http://www.chip.de/handy/) | [Business](http://business.chip.de/) | [Community](http://forum.chip.de/) Praxistipps [Internet](http://praxistipps.chip.de/rubrik/internet) nach Praxistipp such aus der Praxistipp such aus der Praxistipp such aus der Praxistipp such aus der Praxisti<br>Die erste eine Artiklike Station der Praxistipp such aus der Praxistipp such aus der Praxistipp such aus der P [Internet](http://praxistipps.chip.de/rubrik/internet) [Android](http://praxistipps.chip.de/rubrik/android) [iOS](http://praxistipps.chip.de/rubrik/ios) [MacOS](http://praxistipps.chip.de/rubrik/macos) [Windows](http://praxistipps.chip.de/rubrik/windows) [MS Office](http://praxistipps.chip.de/rubrik/ms-office) [Software](http://praxistipps.chip.de/rubrik/software) [Hardware](http://praxistipps.chip.de/rubrik/hardware) [Fotografie](http://praxistipps.chip.de/rubrik/fotografie)

[06.12.2014](http://praxistipps.chip.de/gutschein-online-selber-machen-so-gehts_36768)

# Gutschein online selber machen – so geht's

## [Tim Aschermann](http://praxistipps.chip.de/author/taschermann)

Möchten Sie einen Gutschein selber machen, finden Sie online diverse Webseiten und Anbieter. Wir stellen Ihnen einige davon in diesem Praxistipp vor.

#### **Erlebnisgeschenke: Gutschein online aus einer Vorlage selber machen**

- Auf der Webseite von [Erlebnisgeschenke.de](http://www.erlebnisgeschenke.de/gutscheingenerator/) finden Sie zahlreiche Motive zu den verschiedensten Anlässen.
- Diese können Sie mit Ihrem eigenen Text füllen und anschließend herunterladen.
- Für den Download müssen Sie jedoch ein Like über Twitter, Facebook oder Google Plus hinterlassen. Auf Wunsch können Sie den Like anschließend jedoch wieder entfernen.

#### **Gutscheindesigner: Gutschein komplett selbst gestalten**

- Auf [Gutscheindesigner.de](http://www.gutscheindesigner.de/) können Sie Ihren Gutschein komplett selbst gestalten.
- Wählen Sie zunächst das Hoch- oder Querformat aus. Texte, Bilder und Grafiken können Sie beliebig setzen, formatieren und hochladen. Bilder und Grafiken stehen in einem großen Archiv zum Einfügen bereit.
- Zum Download müssen Sie sich auf der Seite registrieren. Hier können Sie jedoch auch einfach eine ausgedachte Mail-Adresse angeben. Hinweis: Melden Sie sich erst an und erstellen Sie erst danach den Gutschein. Ansonsten kann Ihr Gutschein verloren gehen.

#### **Gutscheinmagazin: Gutschein mit Hilfe online selbst machen**

- Bei [Gutscheinmagazin.com e](http://www.gutscheinmagazin.com/gutscheinvorlagen/)rstellen Sie Ihren Gutschein auf ähnliche Weise. Haben Sie nicht viel Zeit, möchten aber dennoch einen persönlichen Gutschein gestalten, sind Sie hier genau richtig.
- Bilder und Hintergründe werden Ihnen bereitgestellt, Sie können aber auch eigene Dateien hochladen. Der Text lässt sich individuell formatieren.
- Großer Vorteil: Der Gutschein lässt sich direkt mit einem Klick in einer PDF-Datei herunterladen und ausdrucken. Eine Registrierung oder ähnliches ist hier nicht nötig.

Im nächsten Praxistipp zeigen wir Ihnen, wie Sie einen [Amazon-Gutschein verschenken.](http://praxistipps.chip.de/amazon-gutschein-verschenken_1071)

**War dieser Artikel hilfreich?**

Kommentar schreiben

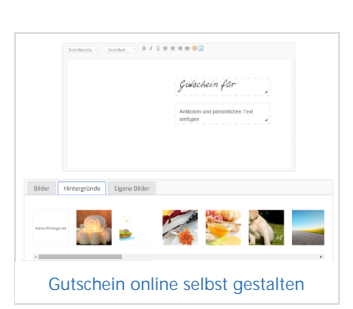

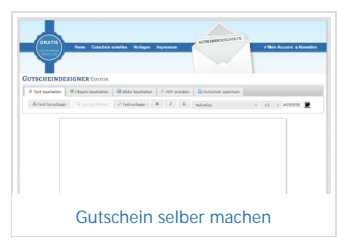

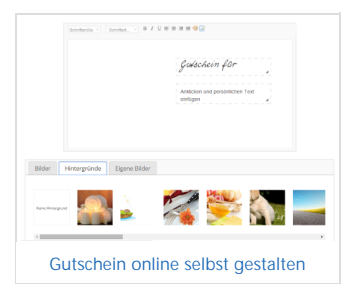

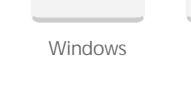

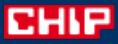

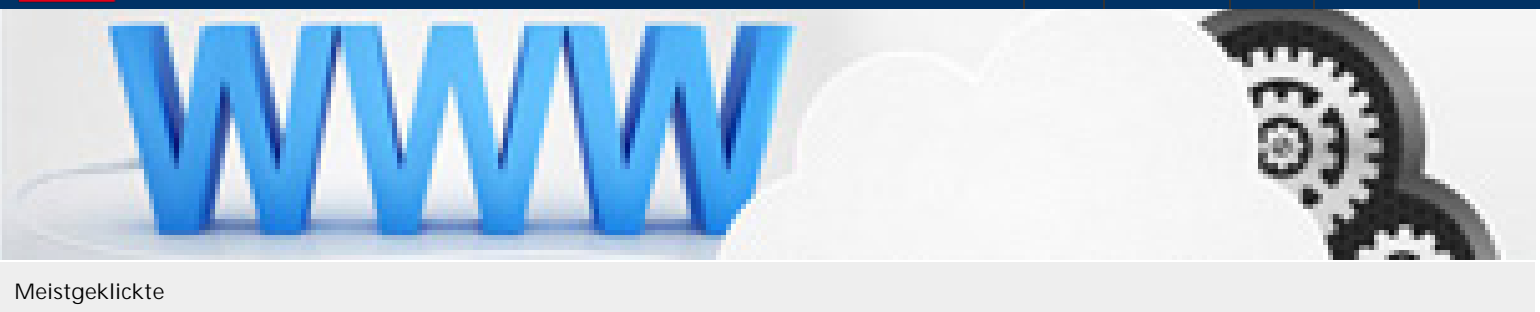

[PS4: Portfreigabe – so geht's](http://praxistipps.chip.de/ps4-portfreigabe-so-gehts_29919)

[Firefox-Einstellungen zurücksetzen – so geht's](http://praxistipps.chip.de/firefox-einstellungen-zuruecksetzen-so-gehts_13039)

[istart.webssearches.com entfernen](http://praxistipps.chip.de/istart-webssearches-com-entfernen_29097)

# **Bestbewertete**

[Videos auf Youtube als privat markieren - so geht's](http://praxistipps.chip.de/videos-auf-youtube-als-privat-markieren-so-gehts_3683)

[Funpic: Die 5 besten Alternativen](http://praxistipps.chip.de/funpic-die-5-besten-alternativen_32049)

[YouTube: 10 Tipps für mehr Abonnenten](http://praxistipps.chip.de/youtube-10-tipps-fuer-mehr-abonnenten_31980)

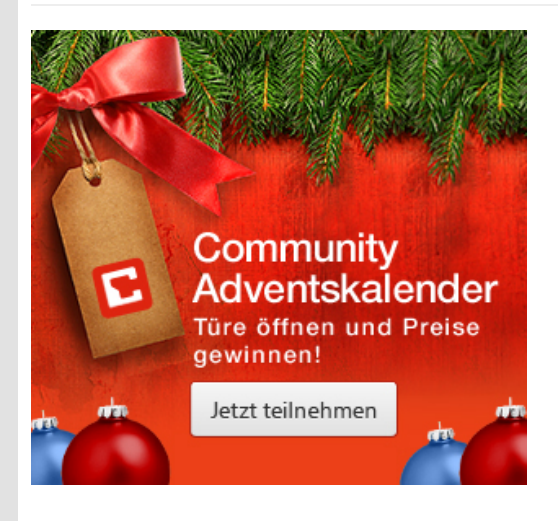

# Aktuelle Nutzermeinungen

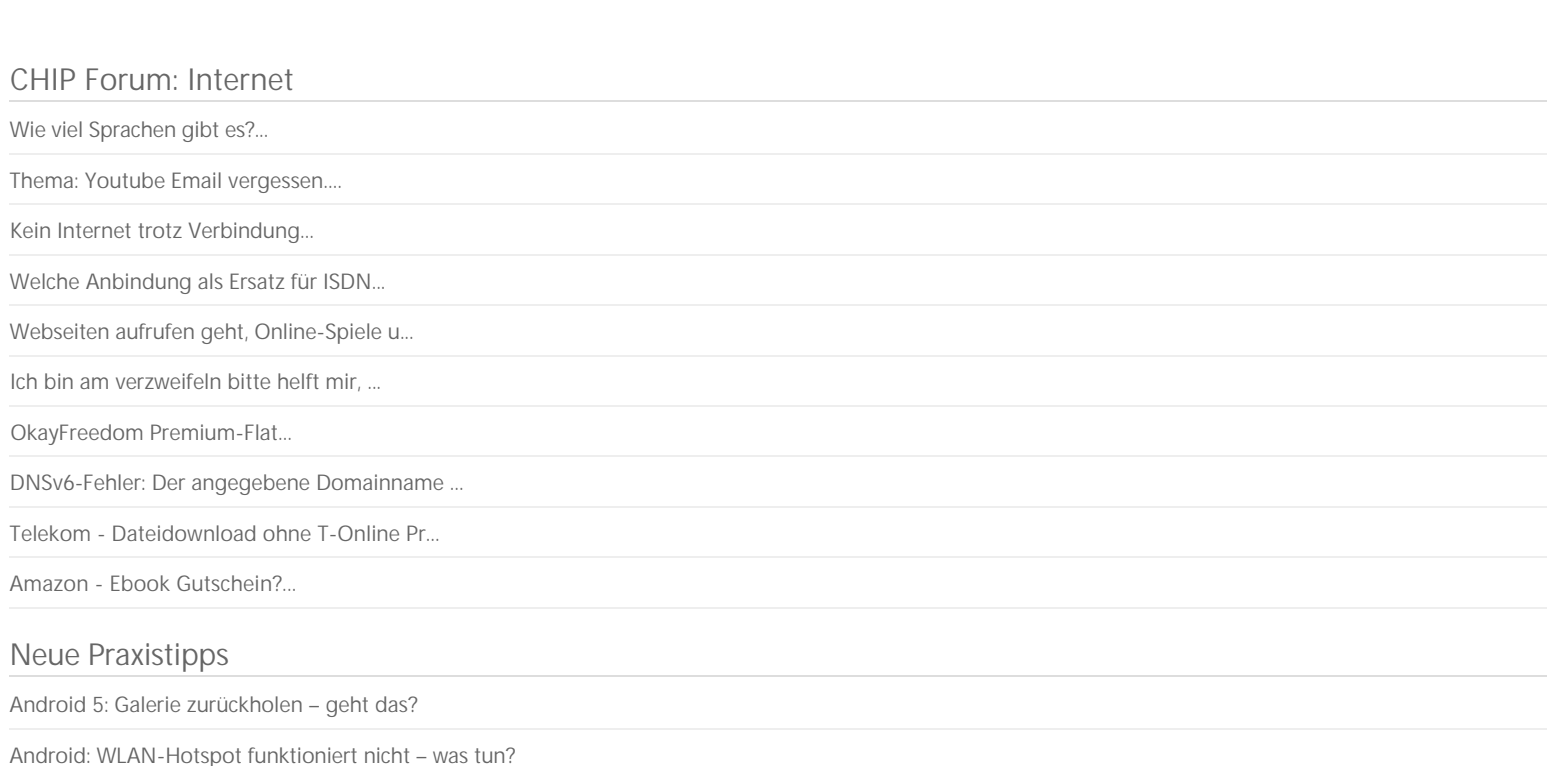

[Steam komplett entfernen – so geht's richtig](http://praxistipps.chip.de/steam-komplett-entfernen-so-gehts-richtig_37312)

[YouTube auf dem TV: Das Smartphone als Fernbedienung nutzen](http://praxistipps.chip.de/youtube-auf-dem-tv-das-smartphone-als-fernbedienung-nutzen_37311)

[Gebrauchtes Tablet online verkaufen – die besten Tipps](http://praxistipps.chip.de/gebrauchtes-tablet-online-verkaufen-die-besten-tipps_37310)

# Autor werden

Sie trauen sich zu, für den deutschen Marktführer im Segment Digital Lifestyle zu schreiben? Dann freuen wir uns über Ihre Bewerbung!

### [Jetzt bei CHIP bewerben](http://praxistipps.chip.de/autor-werden-praxistipps)

[Kategorien](http://praxistipps.chip.de/rubrik) [Autor werden](http://praxistipps.chip.de/autor-werden-praxistipps) [Alle Schlagwörter](http://praxistipps.chip.de/alle-schlagwoerter) [zuhause.chip.de](http://zuhause.chip.de/)

[Impressum](http://www.chip.de/c1_impressum/c1_impressum_13396219.html) [Nutzungshinweis](http://www.chip.de/s_specials/Nutzungshinweis-CHIP-Online_45829065.html) [Datenschutz](http://www.chip.de/s_specials/Datenschutz-CHIP-Online_45829526.html) [CHIP Online](http://www.chip.de/ueberblick.html) [CHIP Kiosk](http://www.chip-kiosk.de/?utm_source=praxistipps.chip.de&utm_medium=footerlink&utm_campaign=ck_home)